## OBTENER EL USUARIO Y CONTRASEÑA DE INFOEDUCA

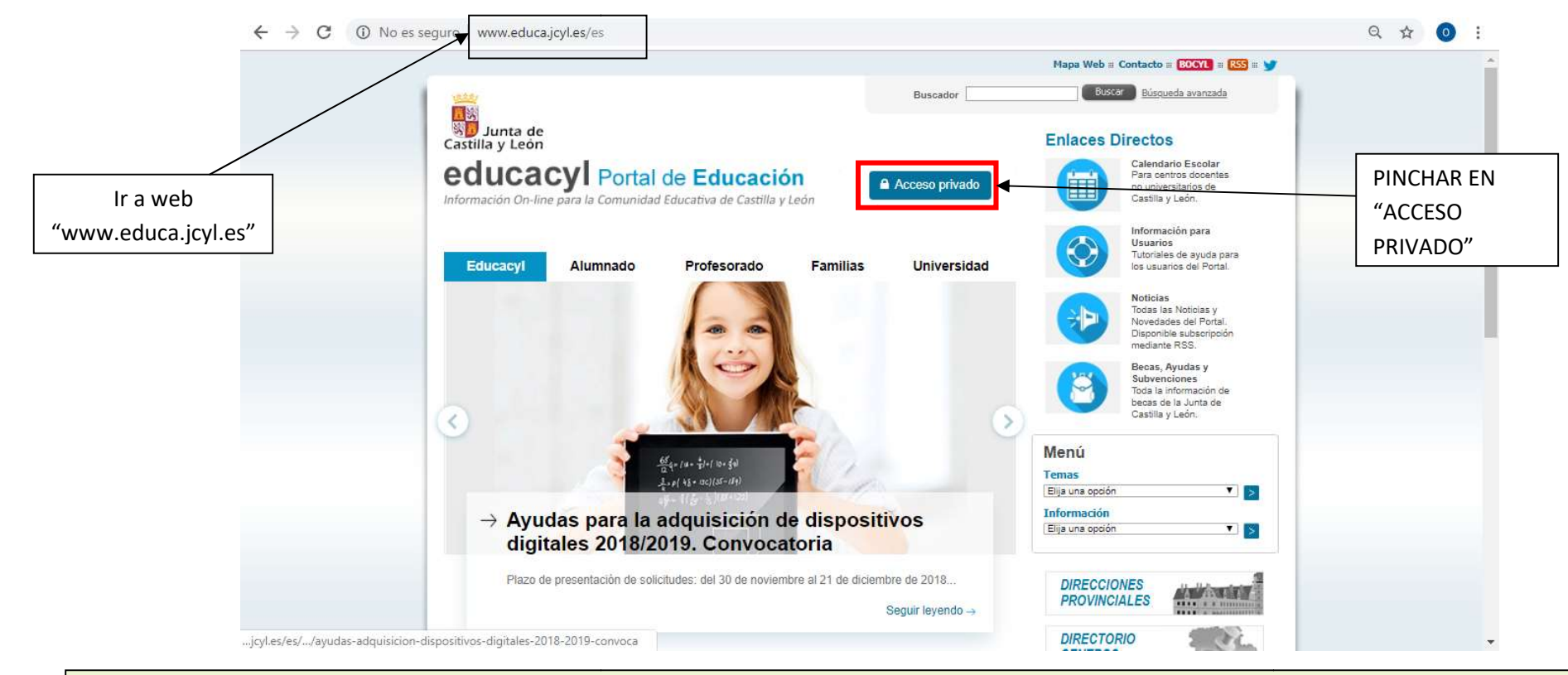

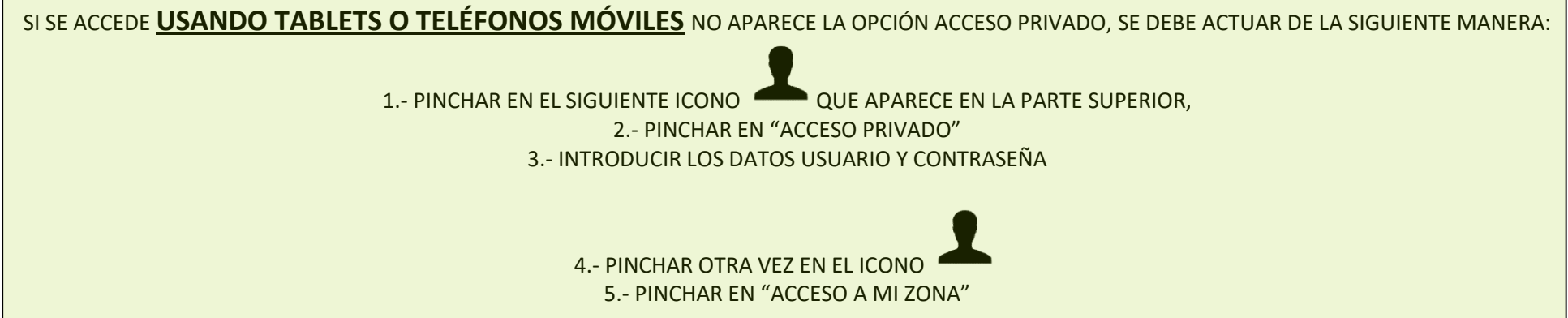

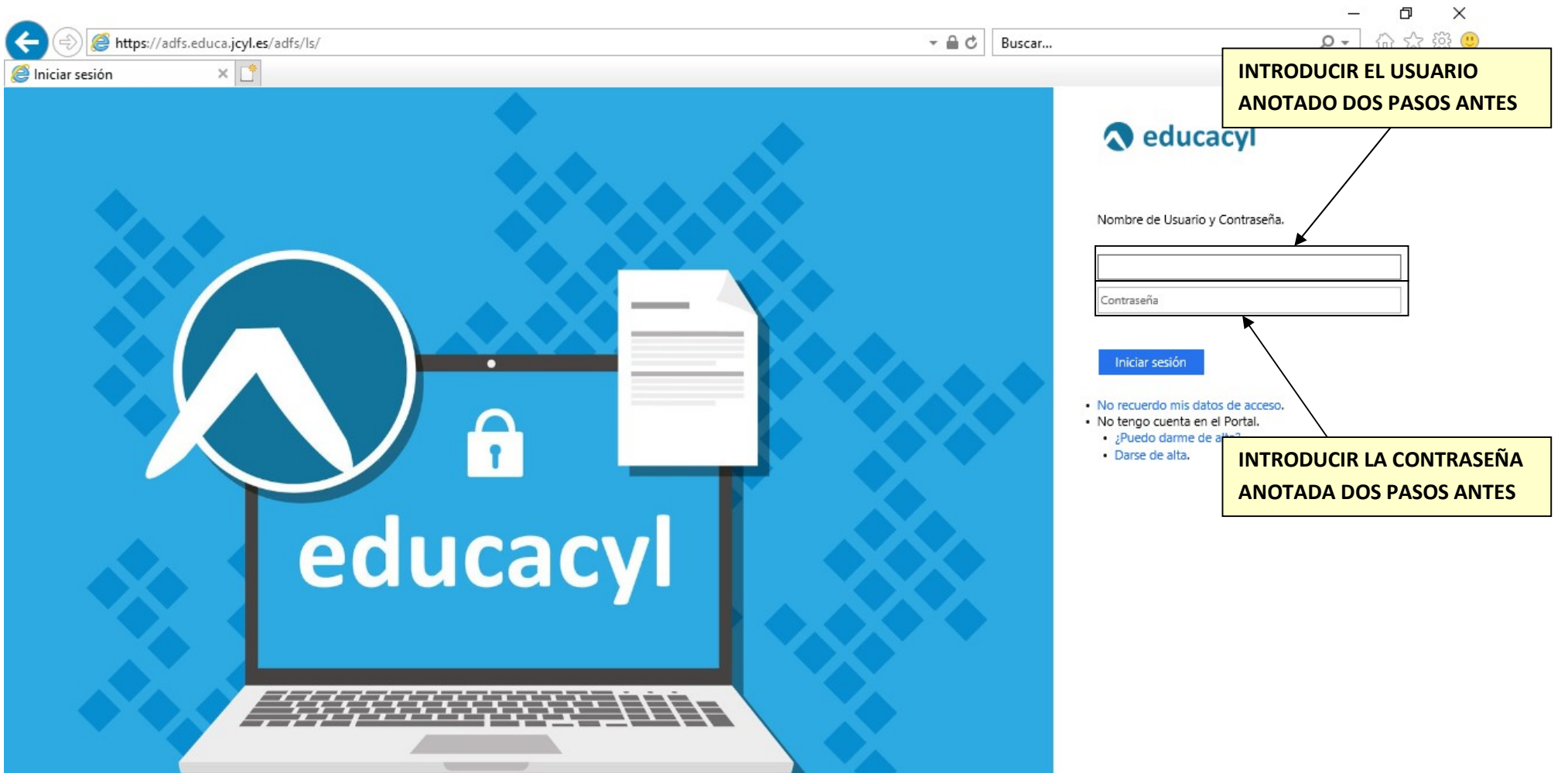

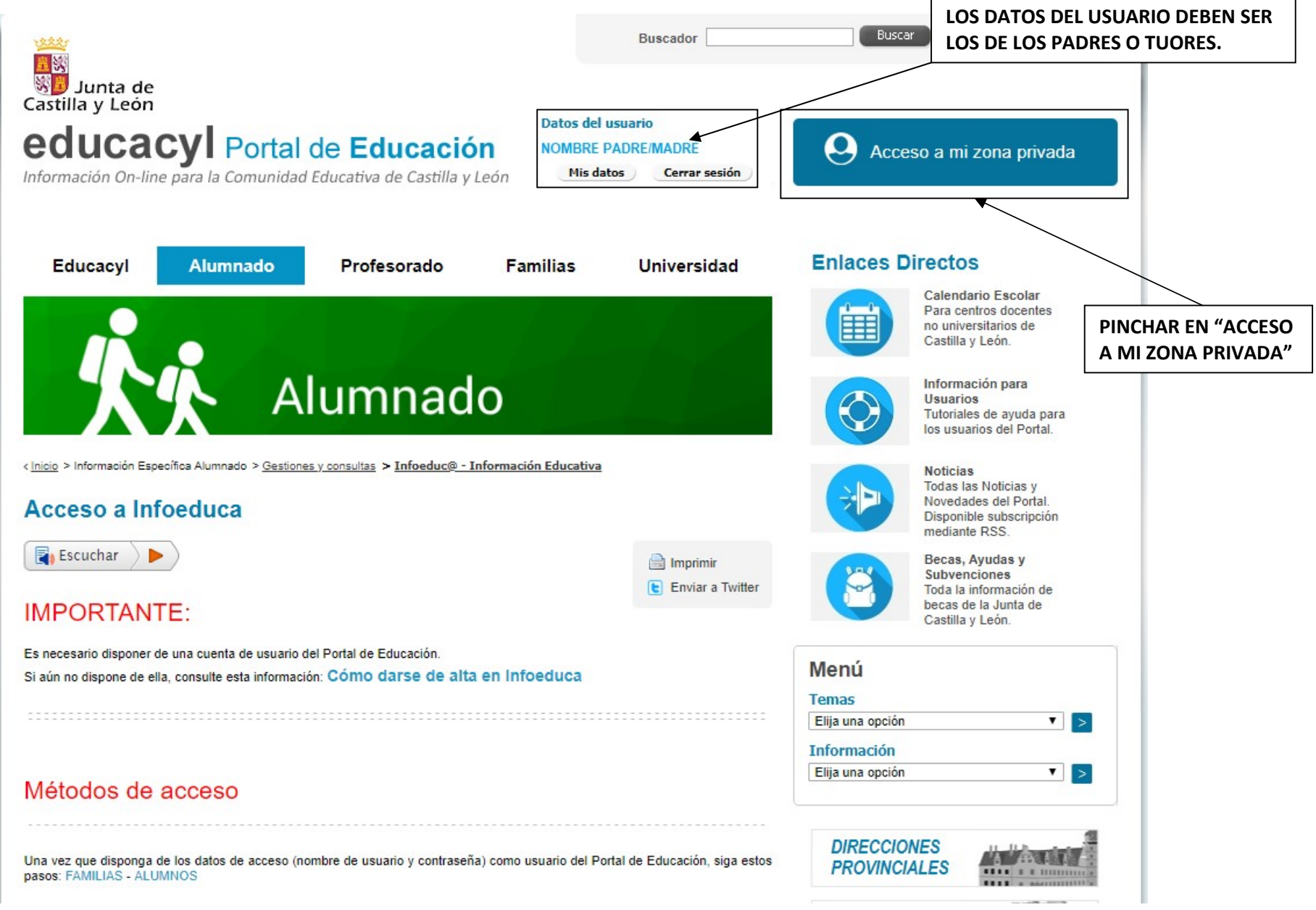

SI HAY ALGÚN PROBLEMA PARA COMPLETAR EL PROCESO PÓNGASE EN CONTACTO CON EL CENTRO PÁGINA 2 PRESENCIALMENTE O POR TELÉFONO (923581066)

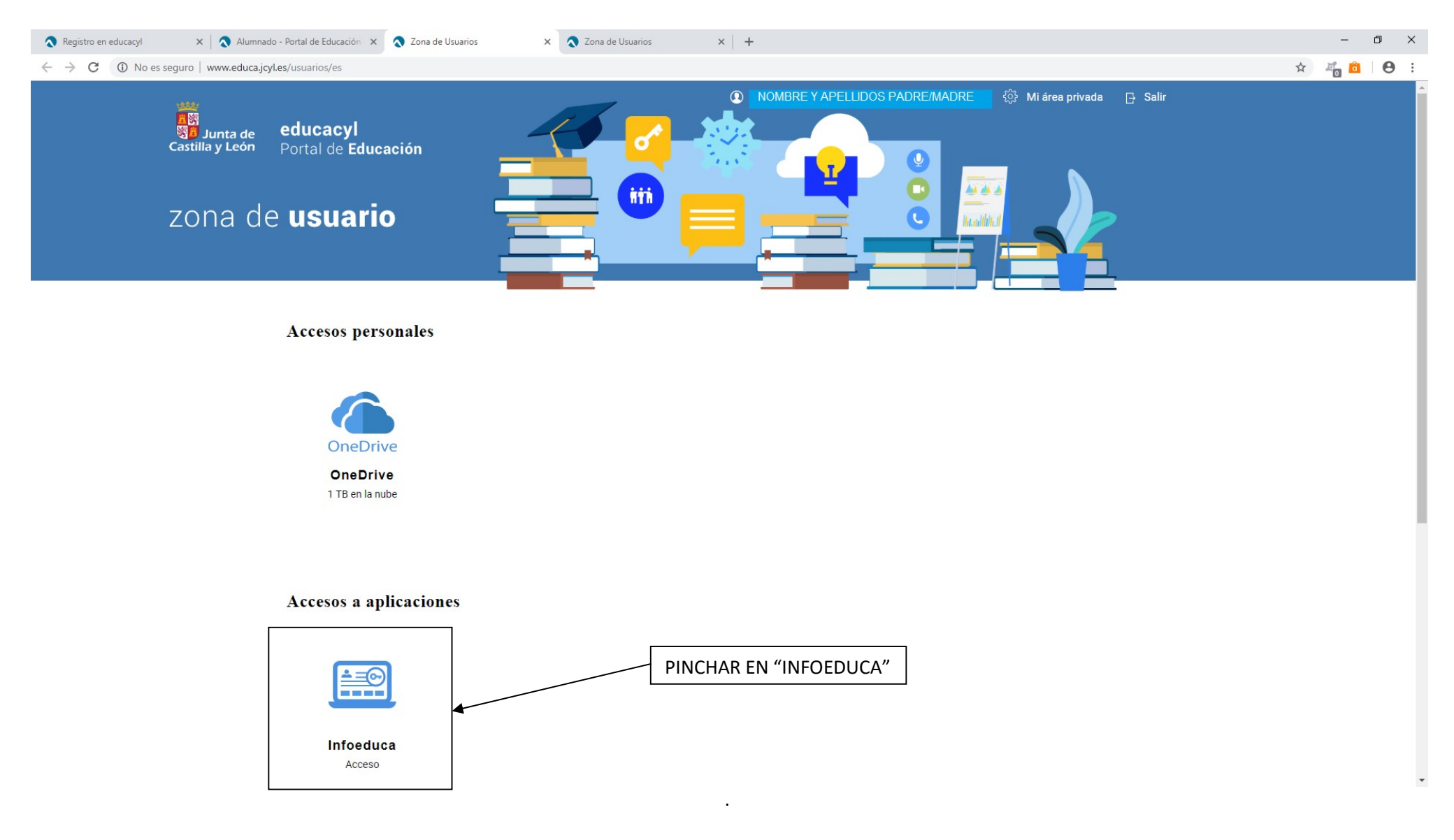

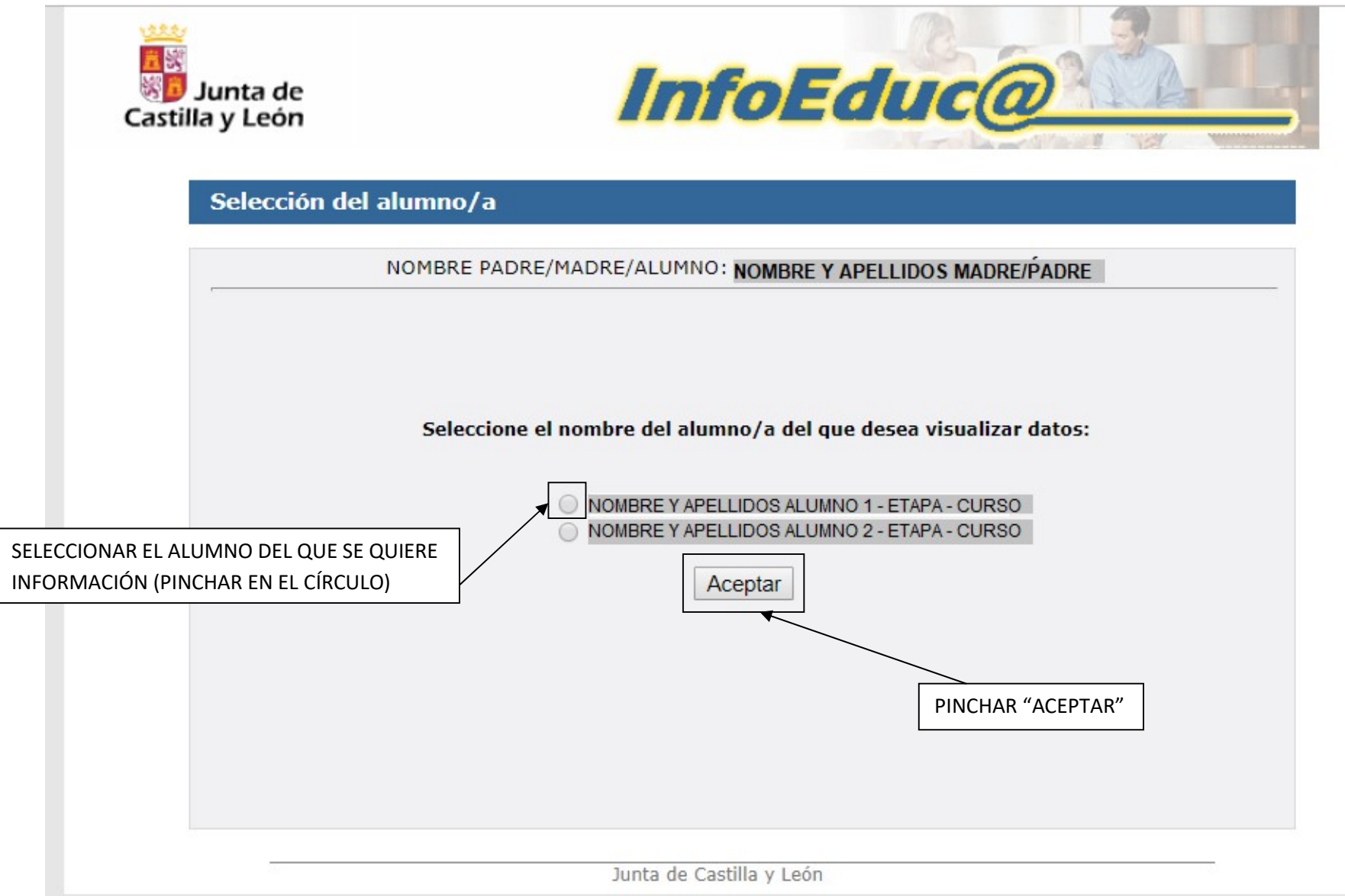

SI HAY ALGÚN PROBLEMA PARA COMPLETAR EL PROCESO PÓNGASE EN CONTACTO CON EL CENTRO PÁGINA DE PÁGINA 5 PRESENCIALMENTE O POR TELÉFONO (923581066)

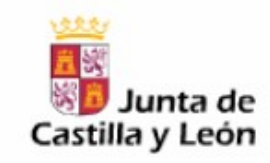

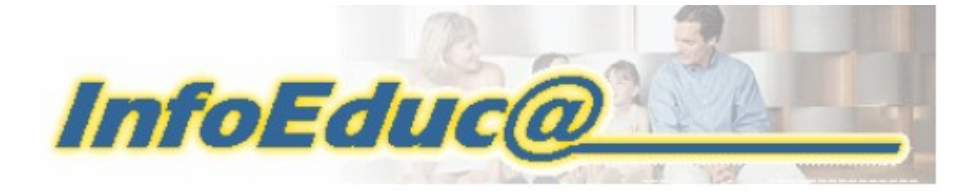

# Selección del proyecto

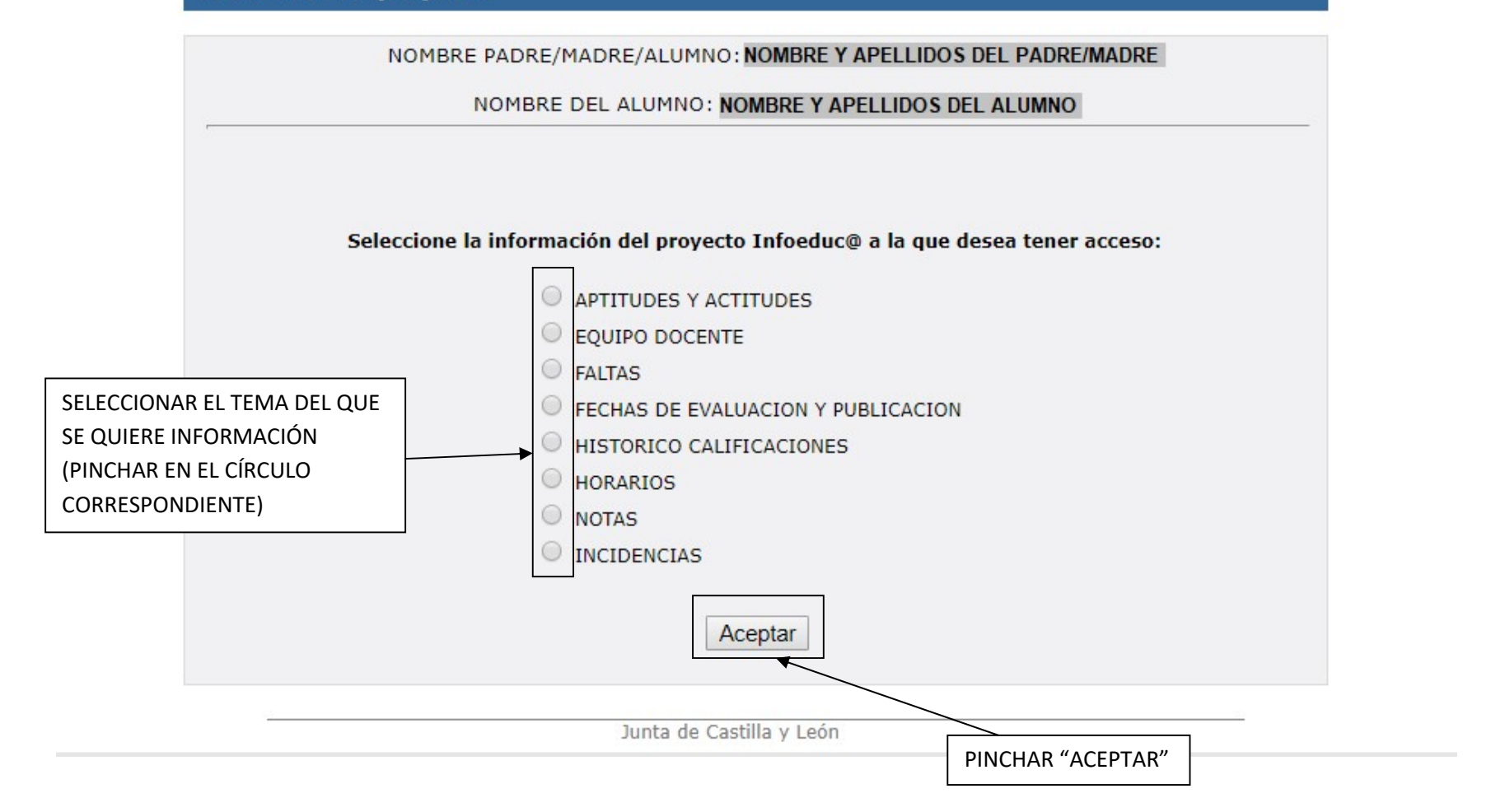

SI HAY ALGÚN PROBLEMA PARA COMPLETAR EL PROCESO PÓNGASE EN CONTACTO CON EL CENTRO PÁGINA PARA ESPANA 6 PRESENCIALMENTE O POR TELÉFONO (923581066)